## MolCollaboのSDKを活用した COVID-19関連 VR可視化教材の作成

#### 防衛大 萩田 フィアラックス 棚橋、勅使河原

#### 2020.12.18 11:50~12:20 JSST Workshop&2020年度核融合科学研究所一般共同研究(研究会) 先進的描画技術を用いた可視化情報の研究会(VR2020)

- 公開用に向け、発表資料の抜粋を作成しています。
- それに伴い、左上のページ番号に抜けがあります。

## Open Science / Open Data

• PDBj

**3**

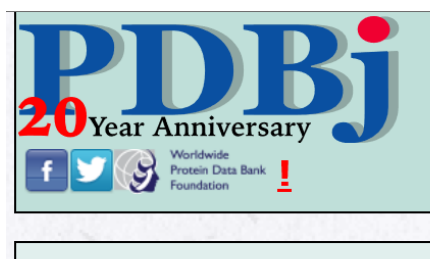

English 日本語

Search pdbj.org (PDB/BMRB/EMDB)

wwPDBT RCSB PDBT PDBer

#### **COVID-19 featured content**

This page is also available in: 日本語 简体中文 繁體中文 한국어

The recent outbreak of the Novel Coronavirus disease (COVID-19) is a serious threat to people all over the world. In order to understand and develop an effective drug against this

#### • http://www.charmm-gui.org/

#### **CHARMM-GUI**

Effective Simulation Input Generator and More

about us :: input generator :: Q&A :: archive :: charmm

Some lectures, job postings, and FAQ are now available. See upload log for upd.

#### **Archive**

Individual Lipid Library

Lipid Bilayer Library

**CHARMM-GUI Archive - COVID-19 Proteins Library** 

This archive currently contains simulation systems related to COVID-19 proteins.

## Open Science / Open Data

#### • NIH

**4**

#### – さまざまな、取り組みがある。

 $-$  3D Print Data $t_{\circ}$ 

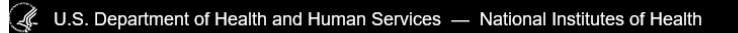

**NIH)** NIH 3D Print Exchange

#### COVID-19 is an emerging, rapidly evolving situation

#### **Learn about**

- A 3D model c experimental found here
- Get the latest public health information from CDC: https://www.coronavirus.gov
- Get the latest research information from NIH: https://www.nih.gov/coronavirus

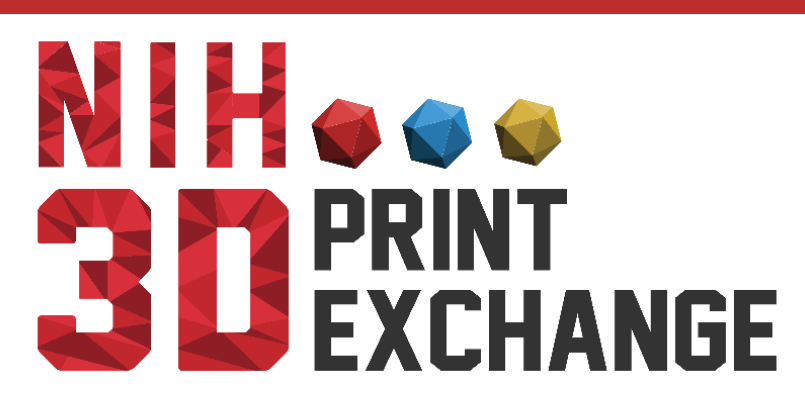

## MDのOpen Data

#### • Charmm GUI – MDのトラジェクトリデータが公開されている。

**7**

Fully-glycosylated full-length S protein models (read the above reference and watch this video demo first!)

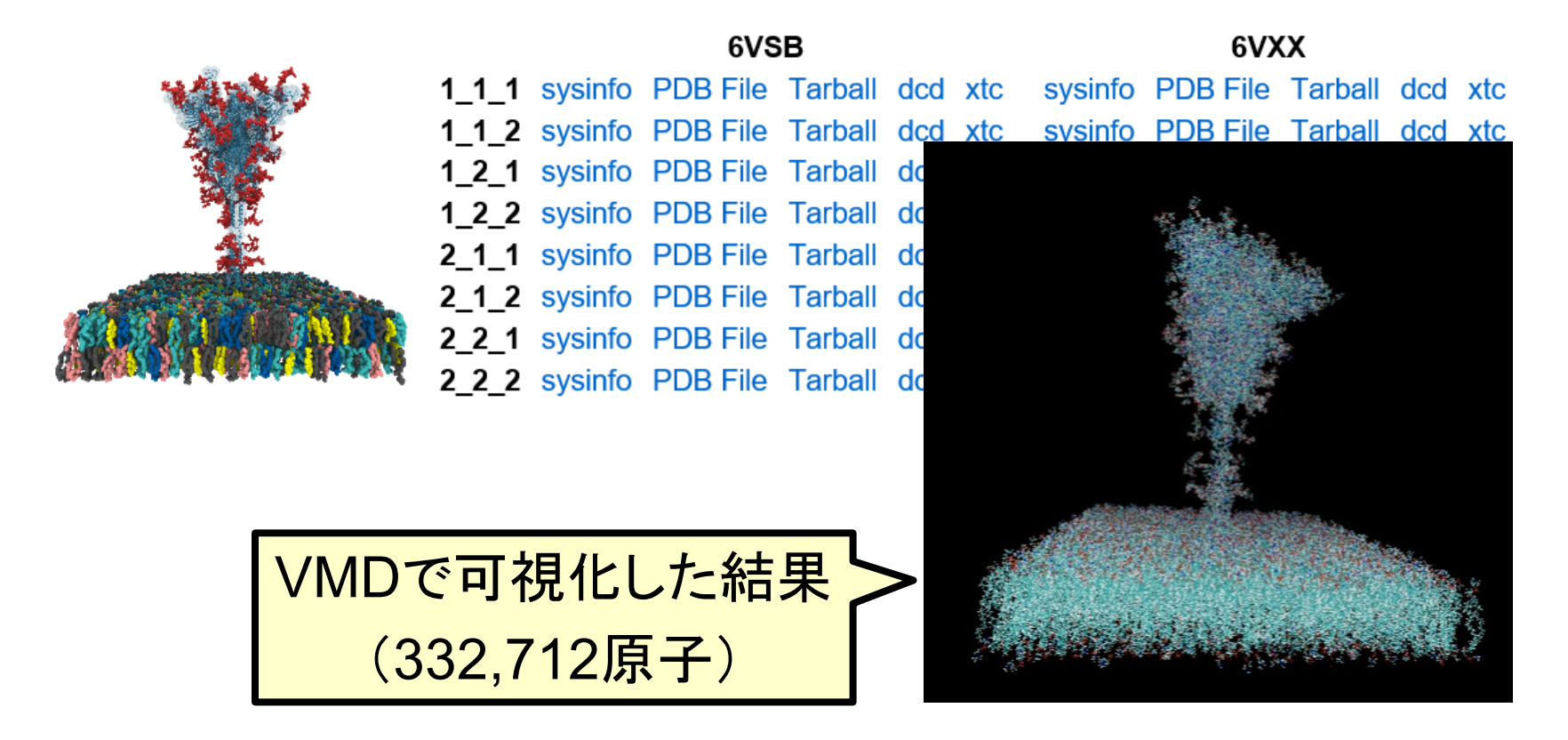

## 動くMDとポリゴン表示のVR

- 材料(高分子)の現場のプレゼン用途では、動くMDと、 ポリンゴン表示を併用した VRコンテンツを作れたい。
- 選択肢

- ① Unity でフルスクラッチで作れる。
	- プロトは作ったが、ユーティリティ作成が面倒。
- ② 何らかのSDKを使って、簡単に作りたい。
	- MolCollabo(フィアラックス)が、開発支援の SDKを提供するという話があった。 <今、ここを確かめているところ。>
- ③ VMDやPyMOLを、AVR(EasyVR)経由で表示。
	- AVRのPyMOL対応は、開発途中のリリース直前版。
	- VMDでMDとポリゴンの表示はできそう。未確認。

#### COVID-19のコンテンツ作成へ **10**

• COVID-19のMDを紹介するコンテンツも、 「ポリゴン」+「動くMD」 の構成がbetter。 • 「では作ってみよう!」という話。

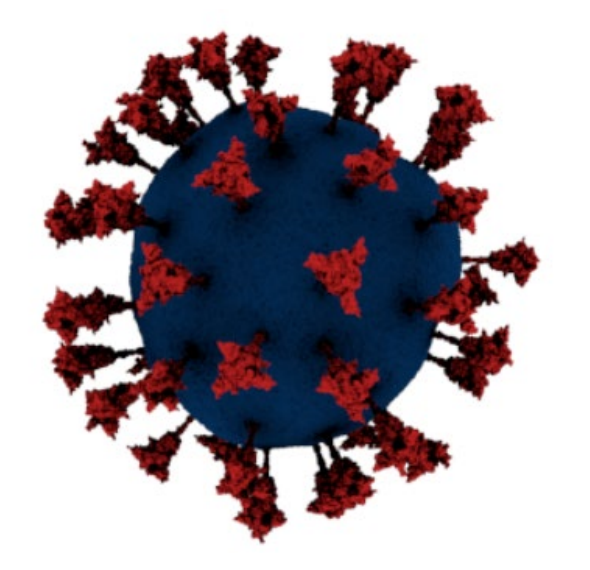

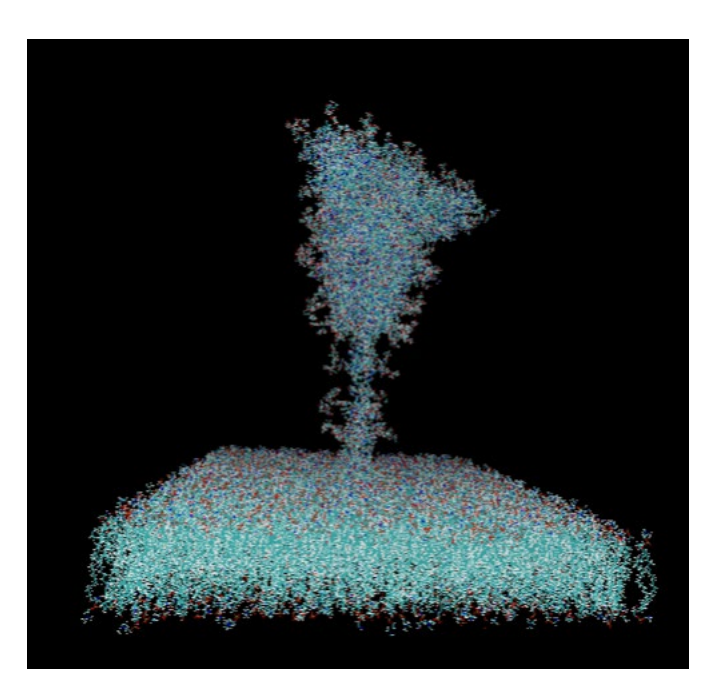

教材資料のイメージ① **<sup>11</sup>**

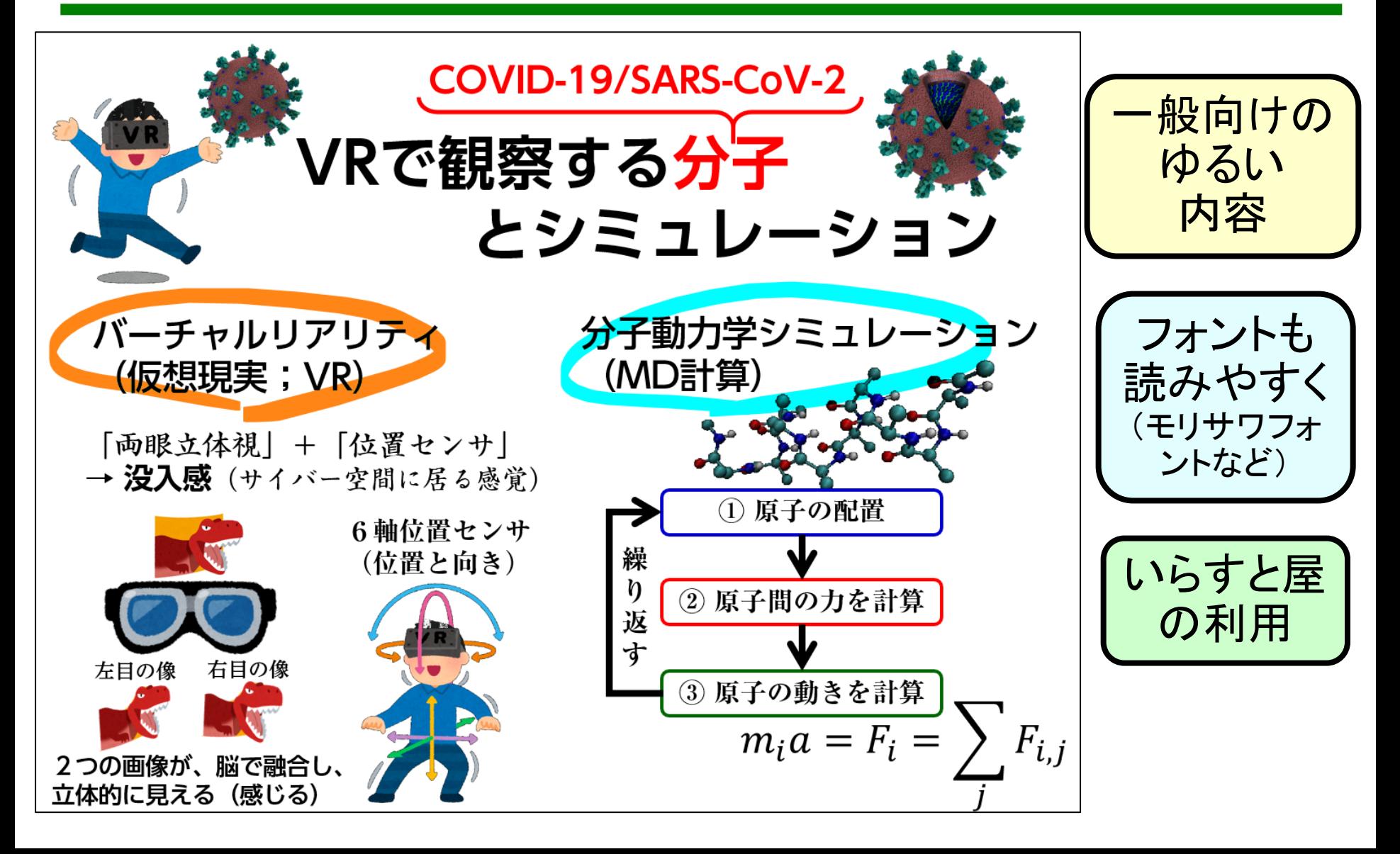

教材資料のイメージ② **<sup>12</sup>**

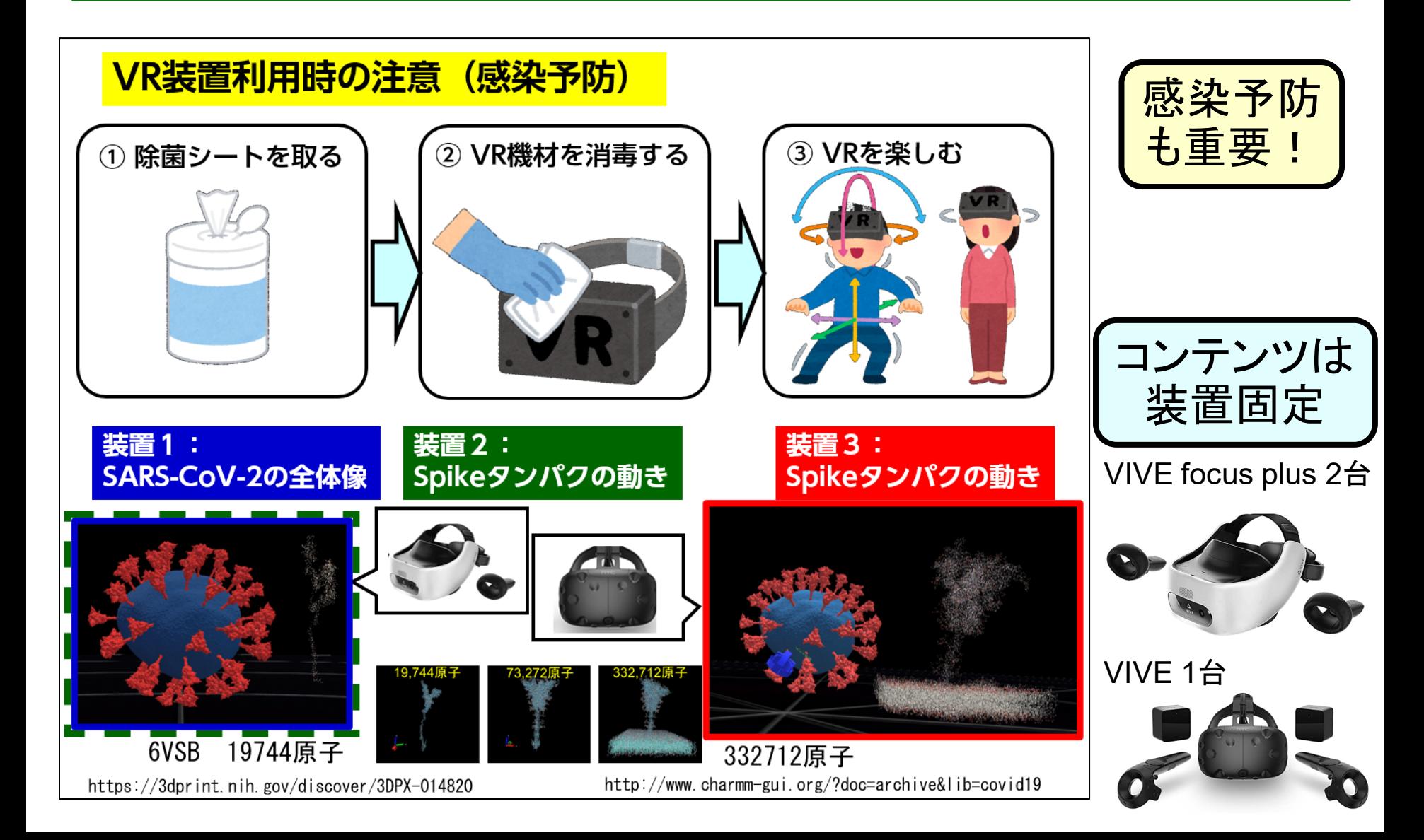

#### MolCollaboについて

• フィアラックスのホームページ

会社案内

**HOME** 

**13**

FiatLux

• Unity用の開発キット(Asset)が付属しており、ユーザー側で 機能拡張

お問い合わせ

 $37 - 6 - 34$ 

ダウンロード

**FAO** 

リンク

VR(バーチャルリアリティ)分子構造共有ソフトウェア MolCollabo

製品/サービス 採用情報

MolCollaboはタンパク質や核酸等の生体分子をヘッドマウントディスプレイに立体 表示し、VR体験できるソフトウェアです。Unity用の開発キット(Asset)が付属して おり、ユーザー側で機能拡張も行えます。

**14**

#### MolCollaboについて

• フィアラックスのホームページ

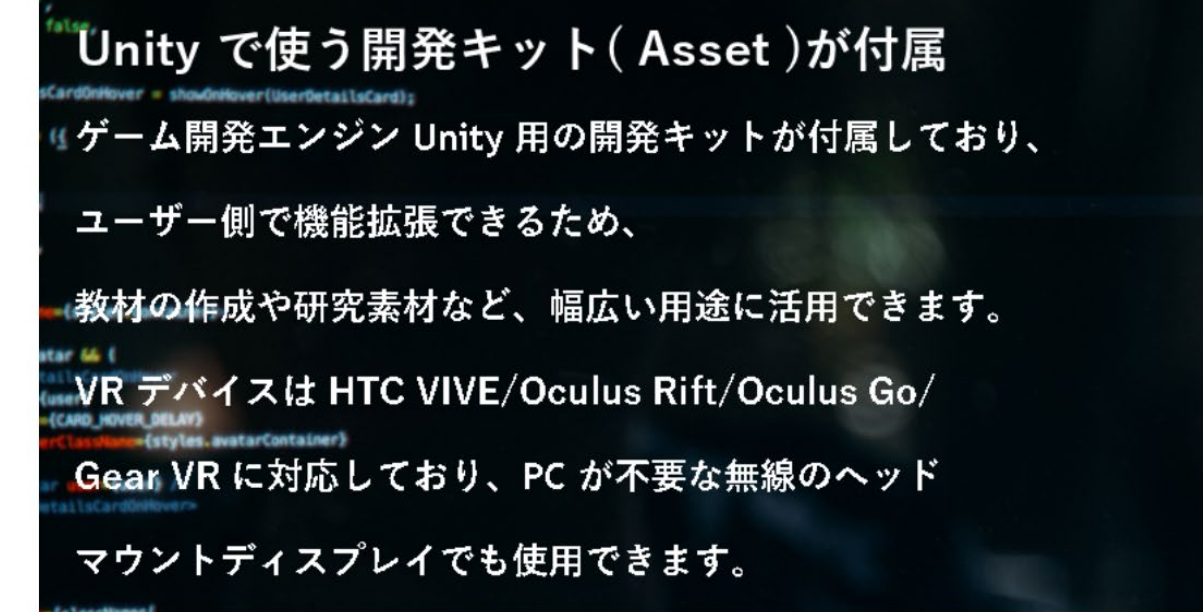

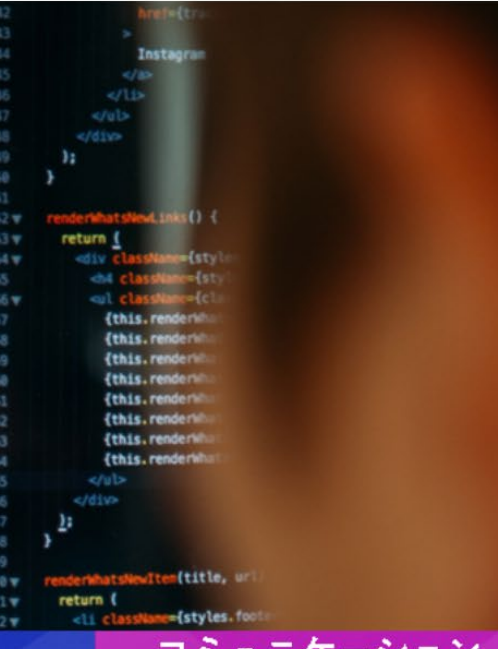

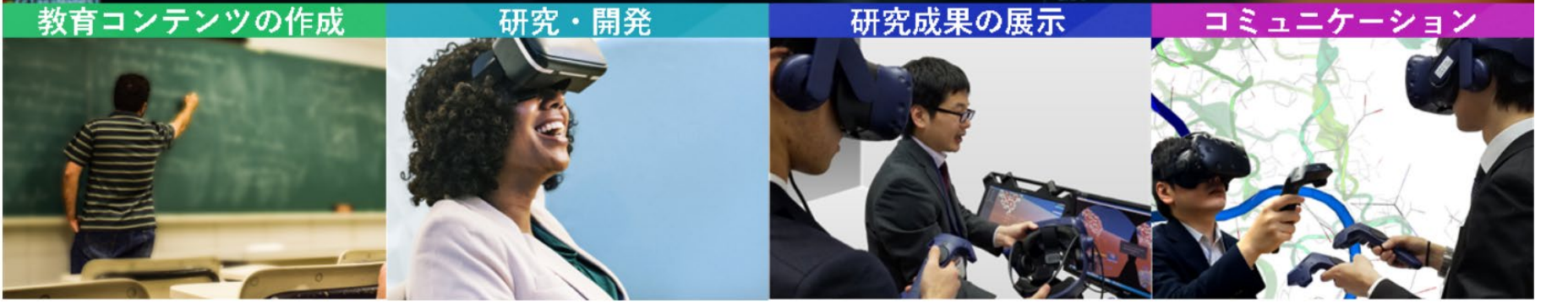

#### MolCollaboについて

- MDデータのVRビューアとしての基本はできている。
	- ユーティリティは、作られている。
		- 生体分子のMD結果は、そのまま、VR表示。
		- VRコントローラーで、各種機能ボタンが売り?
- HTC VIVE (PC) と、HTC VIVE focus plus (Android) のアプリを同時開発できる。(Buildのみ、異なる。)
- 複数デバイス間での通信機能

- まあ、あると良い面もある。
	- 表示オブジェクトの調整
	- 他ユーザーの視点の位置合わせ

#### MolCollaboについて

- 開発のチュートリアルの整備状況(マニュアル)
	- 画像の保存機能の追加

- 選択したオブジェクトのデータのテキスト出力機能
- モデルデータの「全選択」機能の追加
- もう少し、踏み込んだ、開発事例がほしい。
	- Unityベースでポリゴンデータを表示する機能追加 (今回の検討内容)

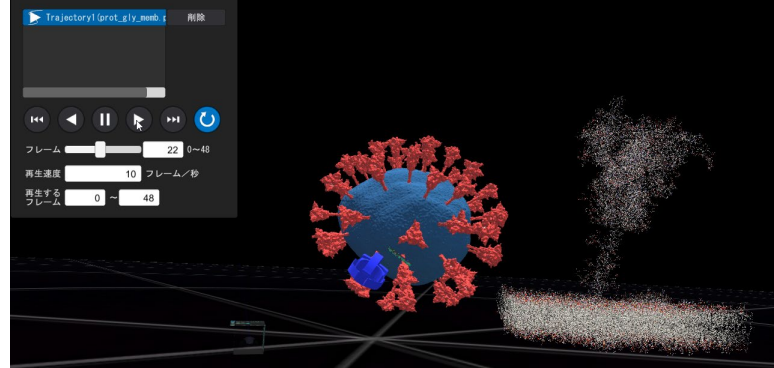

**17**

## 今回の検討事項

- Unityでの機能拡張の作成
	- 「ポリゴン」を、MolCollabo上に表示させる。
		- MD機能は、MolCollabo-nativeを利用。

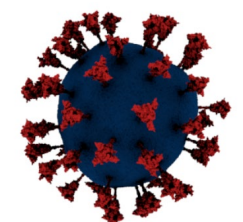

- MolCollaboのMDトラジェクトリ再生の性能評価
	- Stickのみを、ポイントスプライトで表示。
		- ビルボード上のスティックの絵を、フラグメントシェーダーで立体的に 見えるように描画

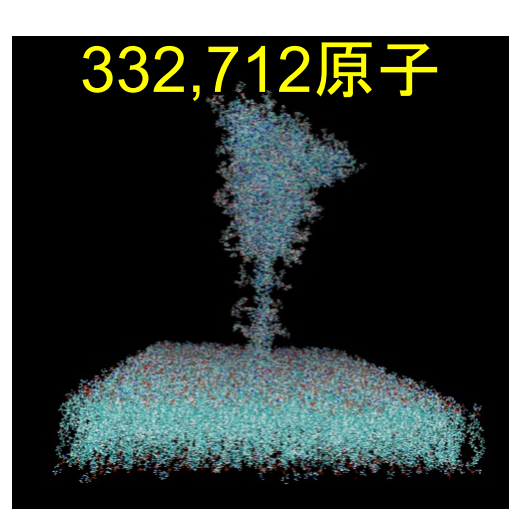

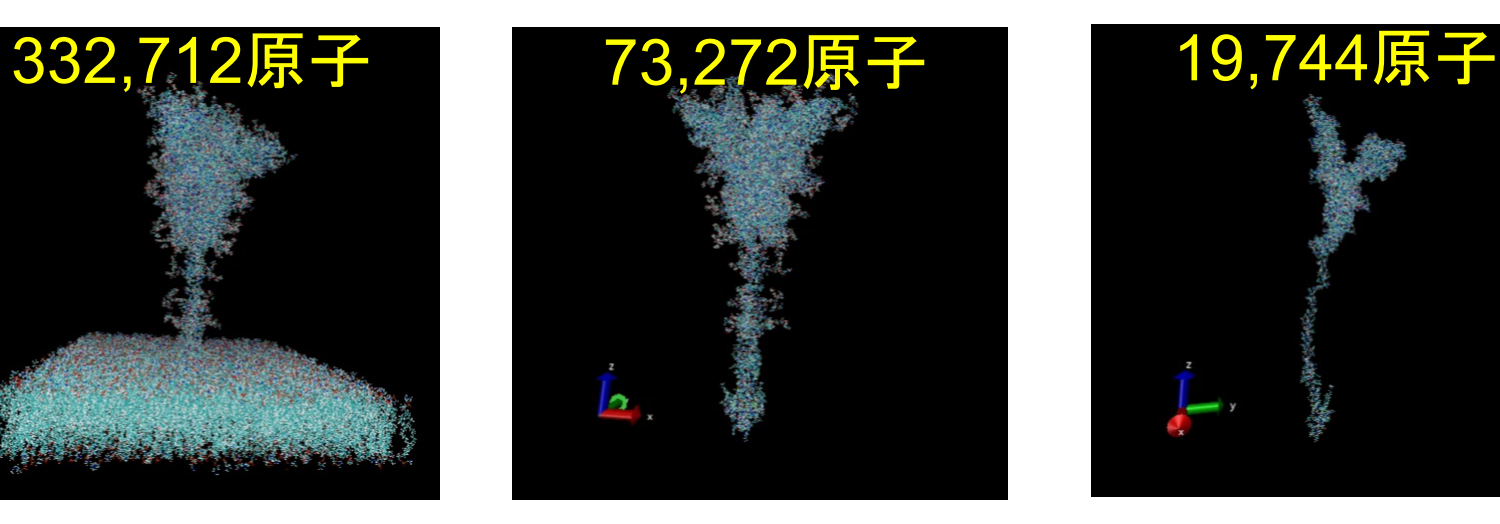

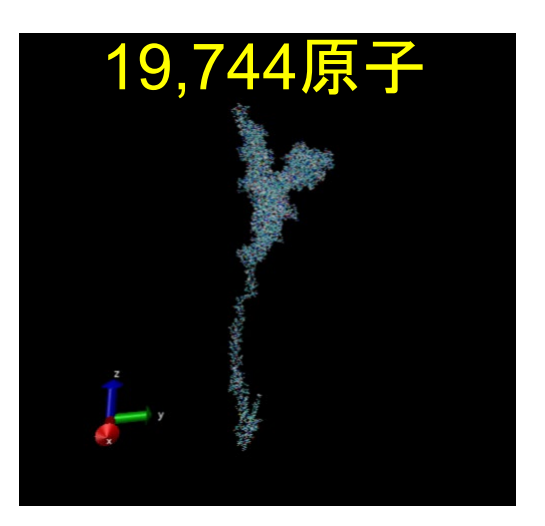

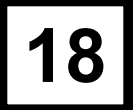

### 検討機材の状況

• 手元にある機材で評価。(GPUが性能主要因と仮定)

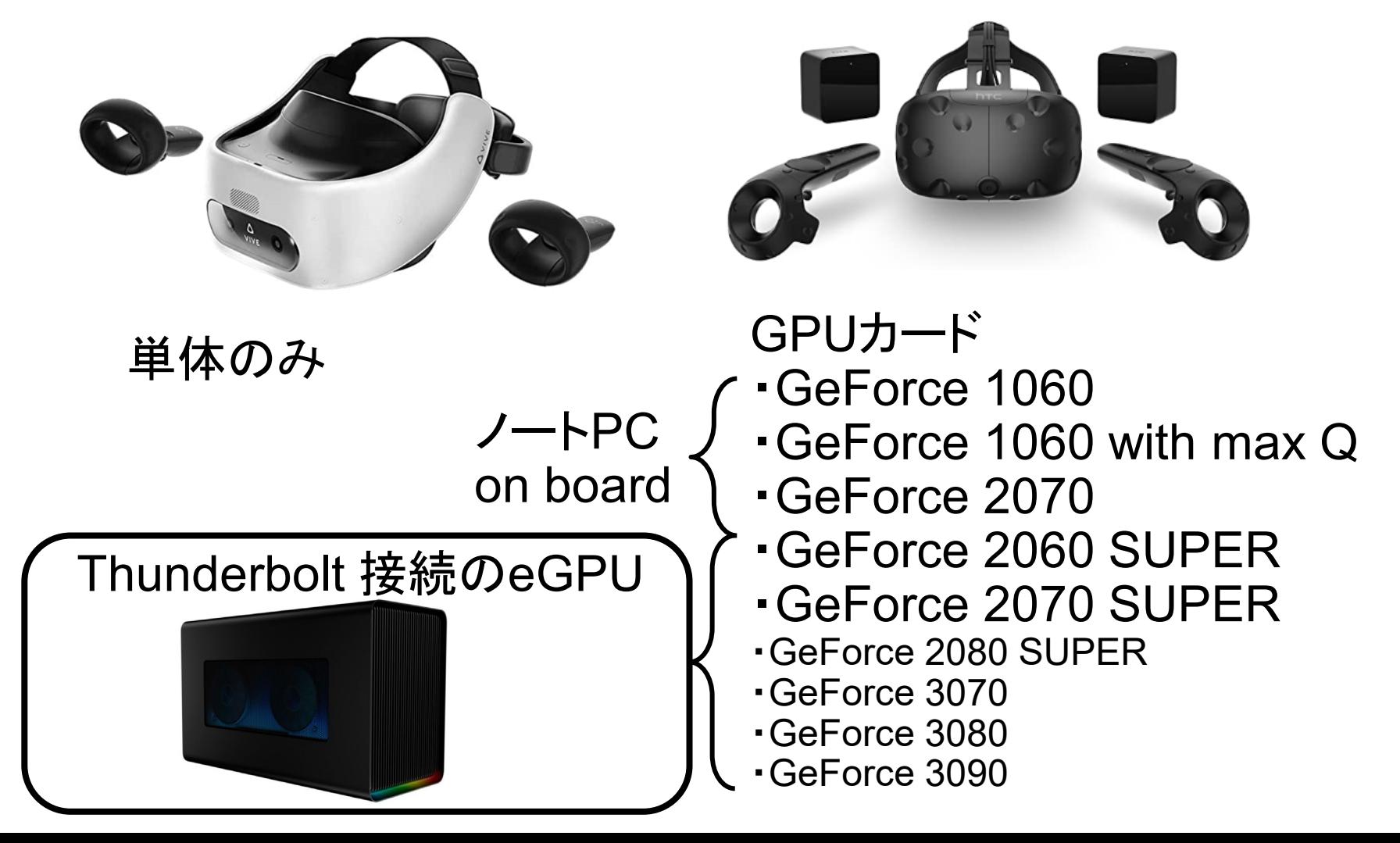

検討機材の状況

- 機材のリスト
	- 当初、デスクトップは対象外と考えたが、、、、

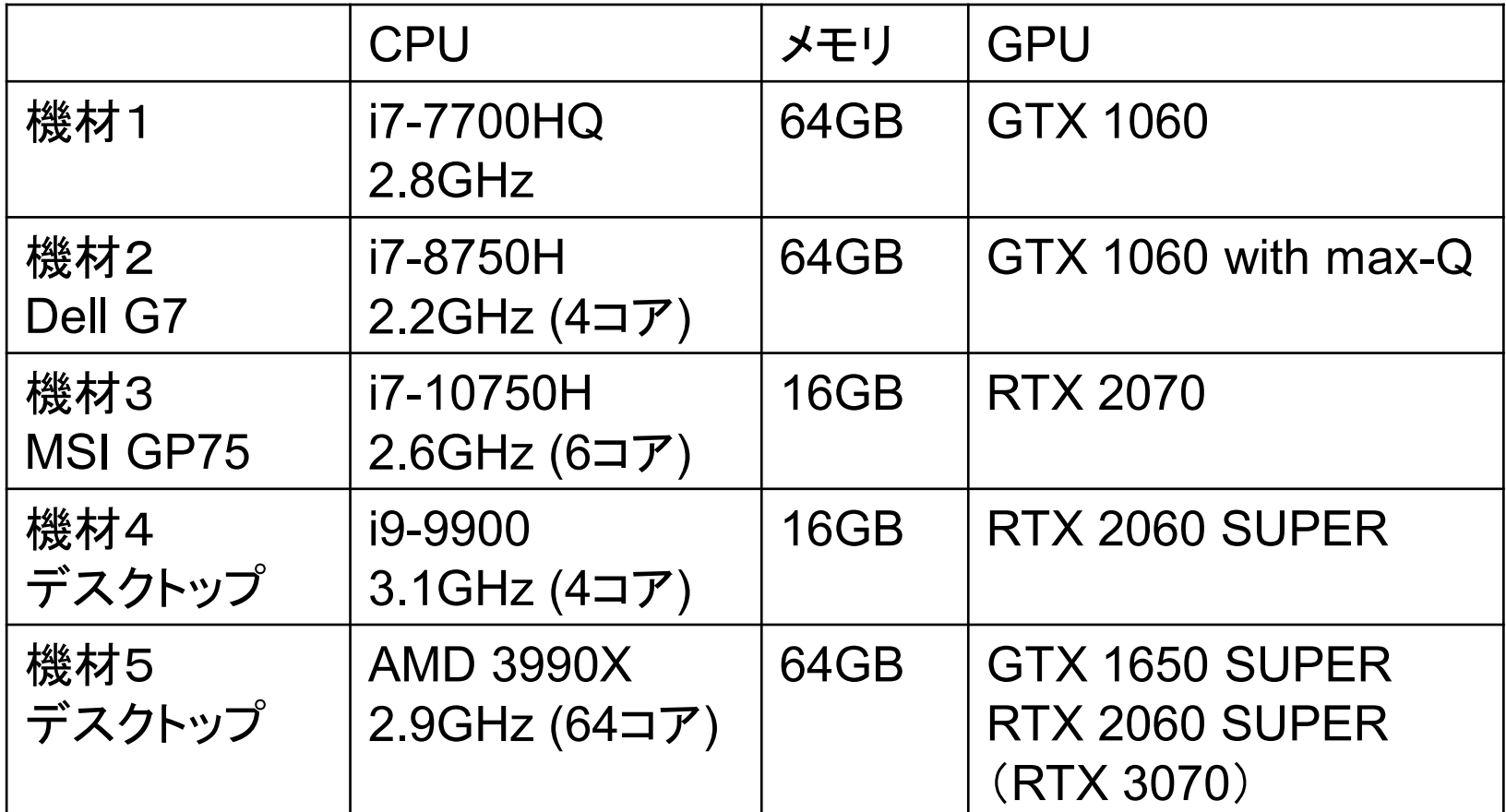

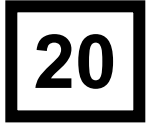

## ポリゴン表示機能追加

- Unity スクリプトの構成
	- EditShowCovid19.cs (ポリゴンの表示操作)
	- ShowCovid19Toggle.cs (表示の制御/イベント待ち)
	- FileCanvas.prefab (VR空間内のGUIの設定)
	- FilePanel.prefab (デスクトップ画面内のGUIの設定)
	- Editor.cs (Unityスクリプトの登録ファイル)
- ポリゴンのファイル
	- Obj + Mtl ファイル (NIH 3D Print Ex. のデータ)

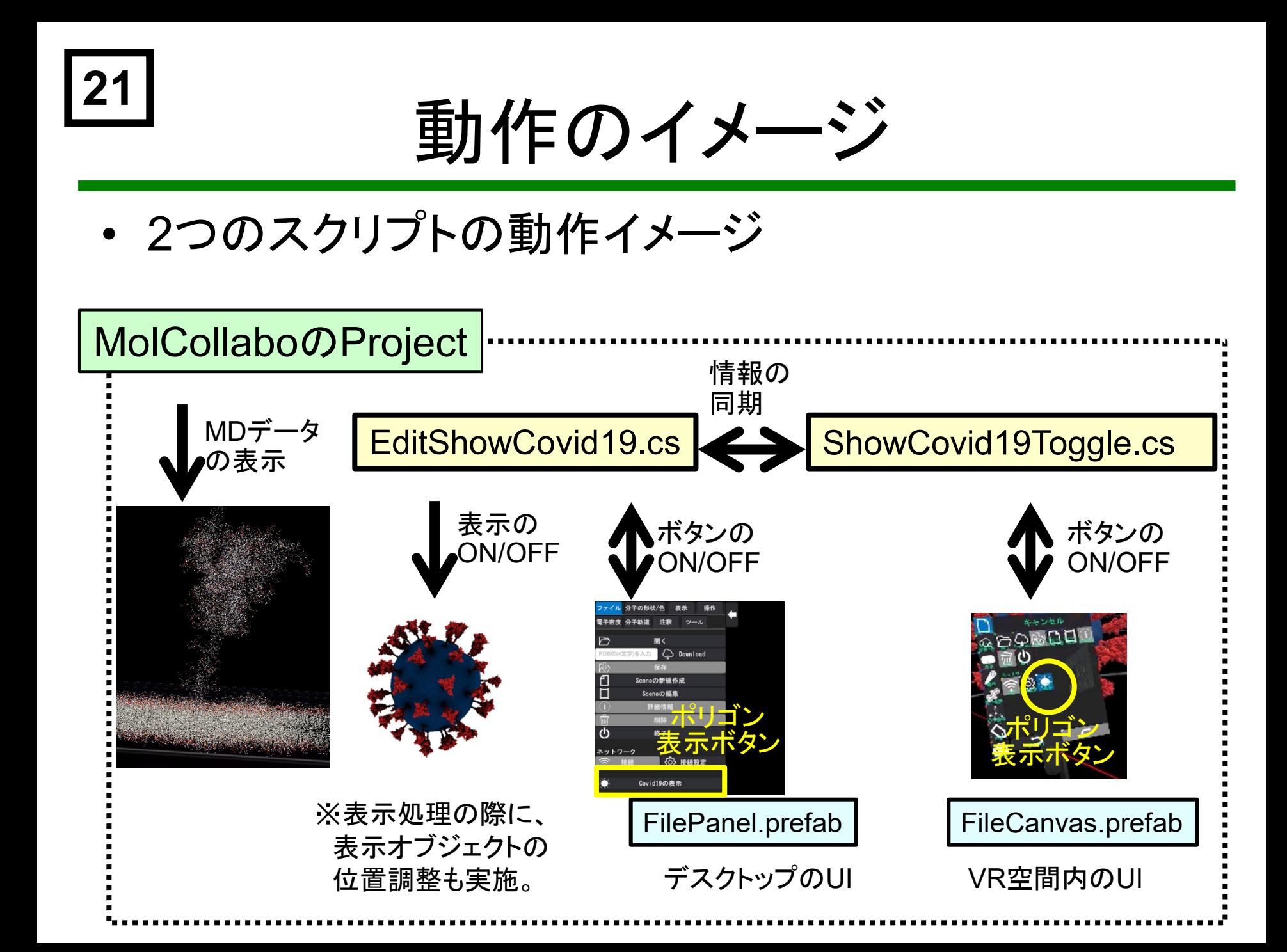

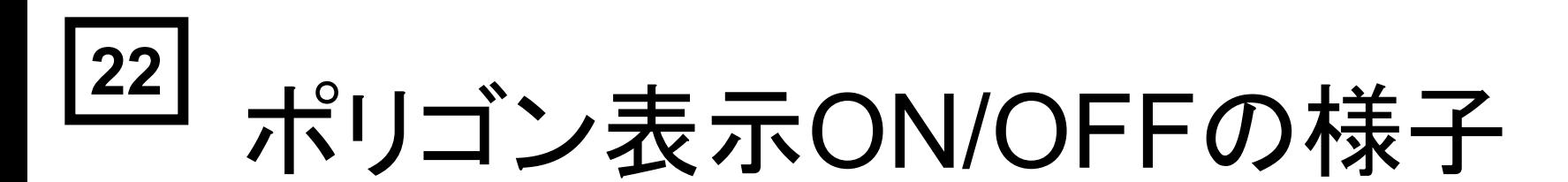

• VR空間のキャプチャ動画

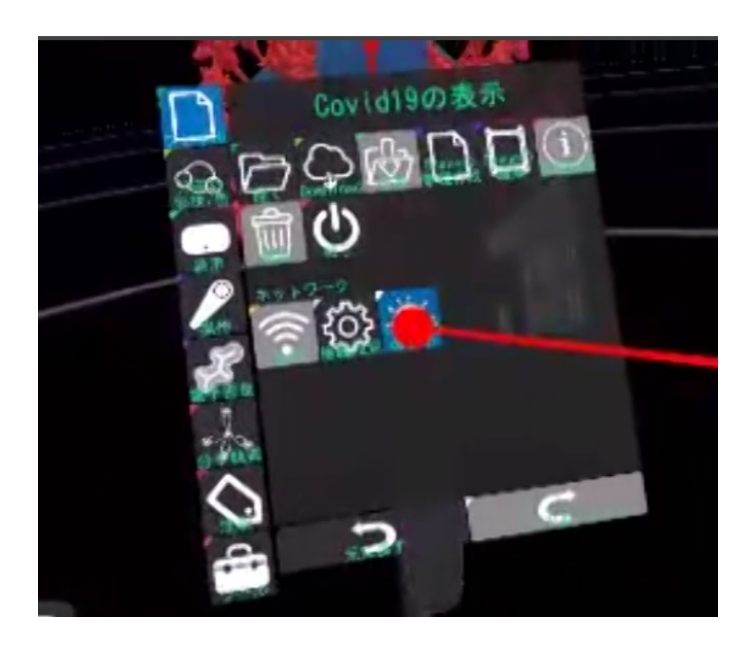

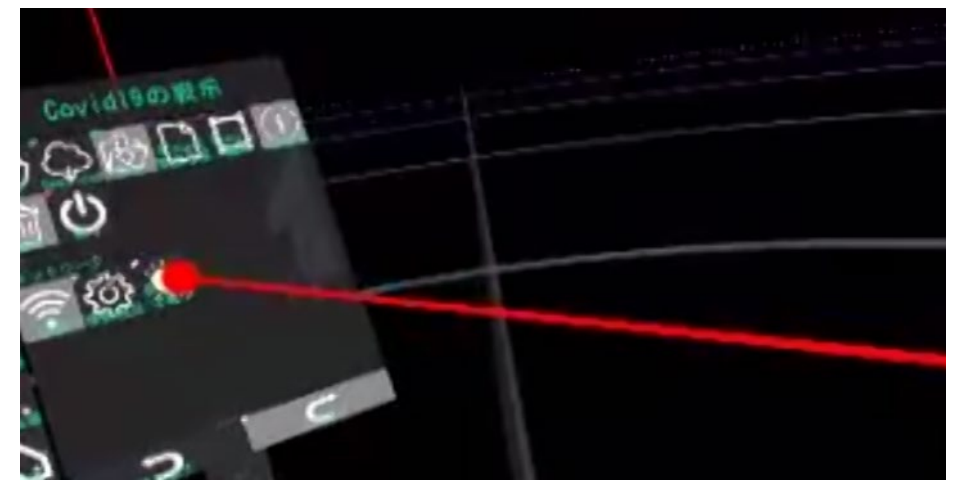

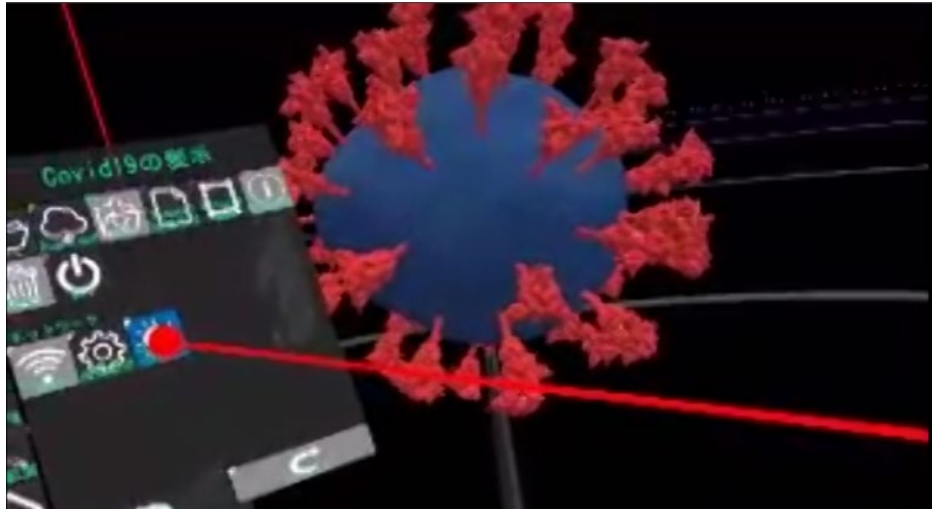

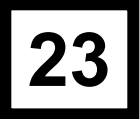

## VR可視化の様子

• VR空間のキャプチャ動画

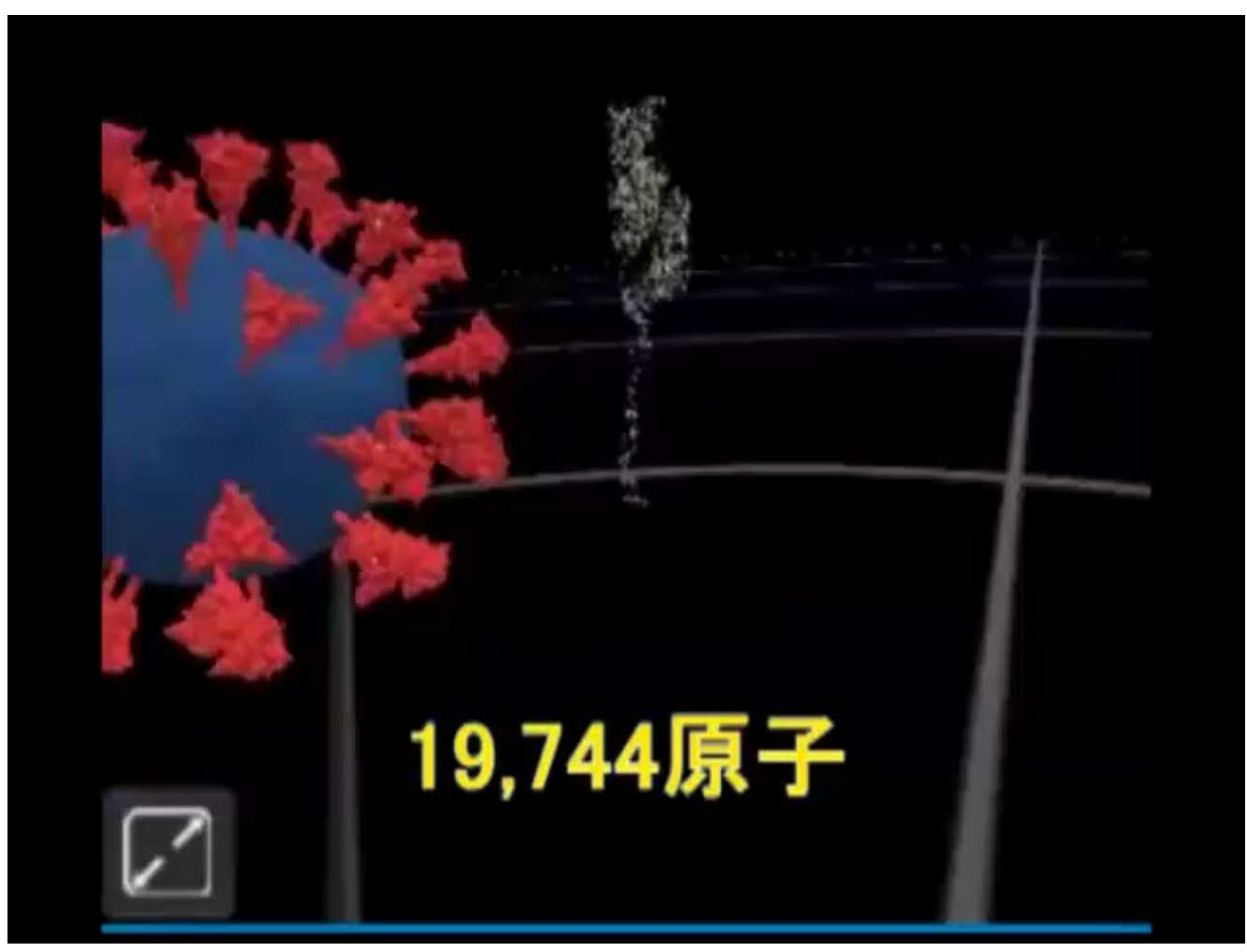

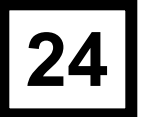

## VR描画性能の評価

• 原子数の異なるモデルで、静止時と、動画時のFPS値 を評価。

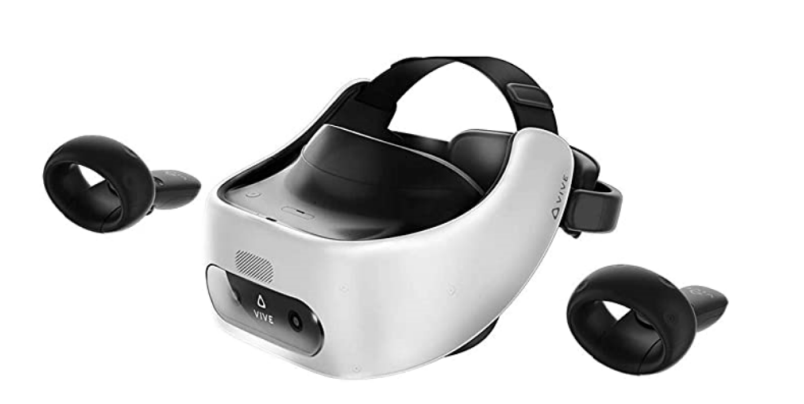

処理負荷の主要因 ・静止画: VRトラッキング+UI処理 ・動画: データ転送 +VRトラッキ ング+UI処理

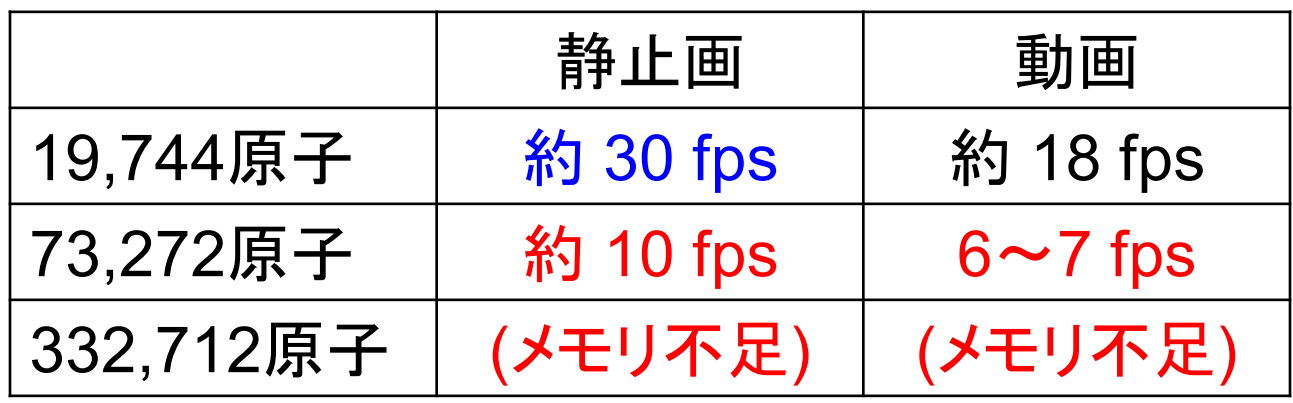

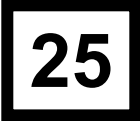

# VR描画性能の評価 **<sup>25</sup>**

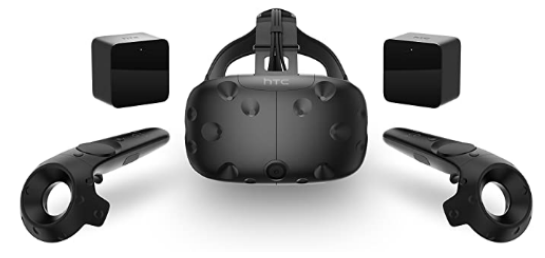

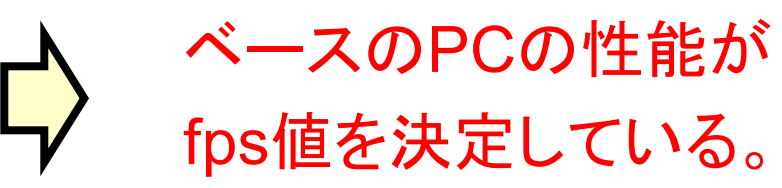

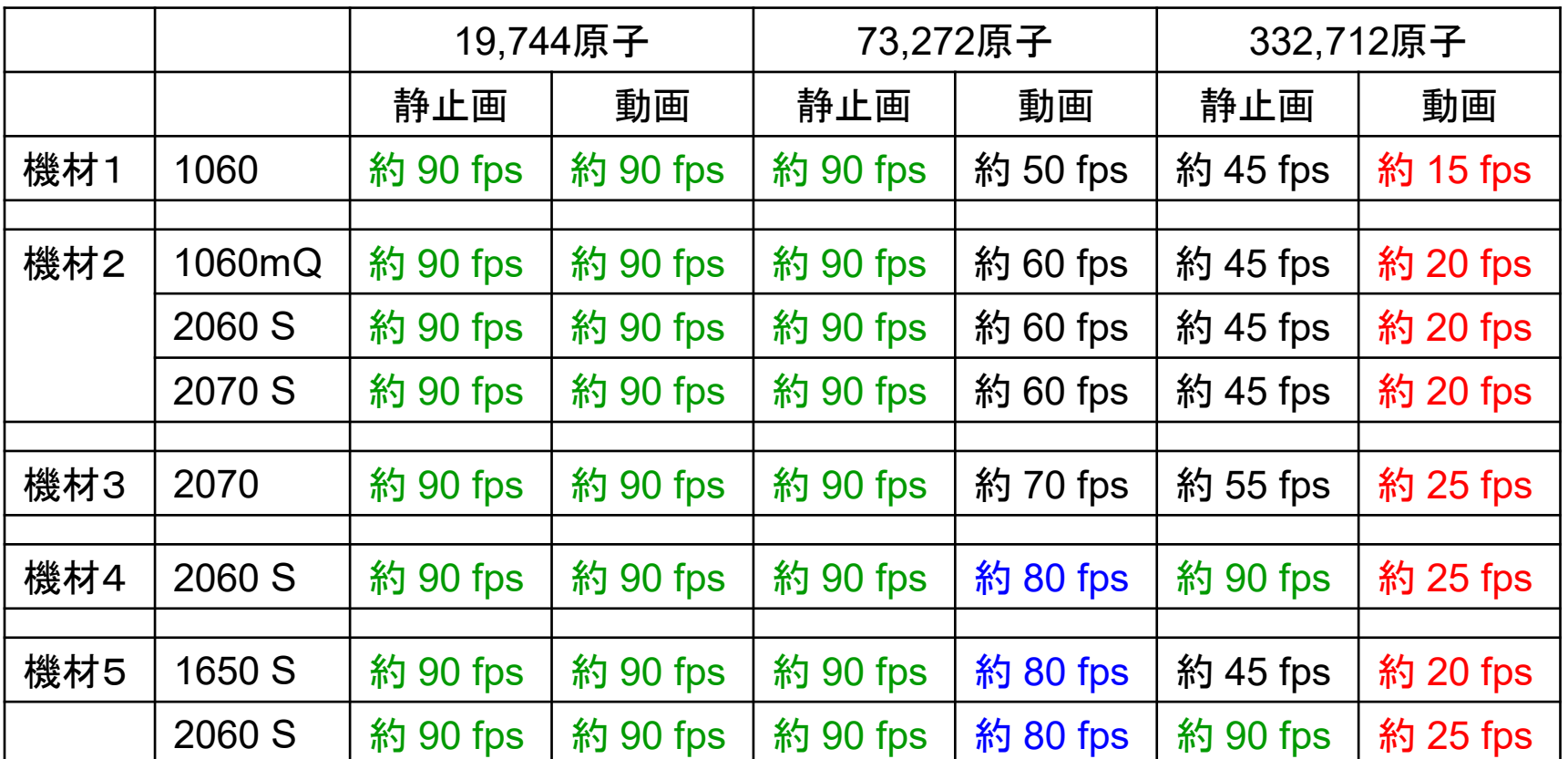

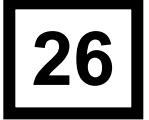

## 332,712原子の性能分析

• 動画の場合、CPUが性能限界?

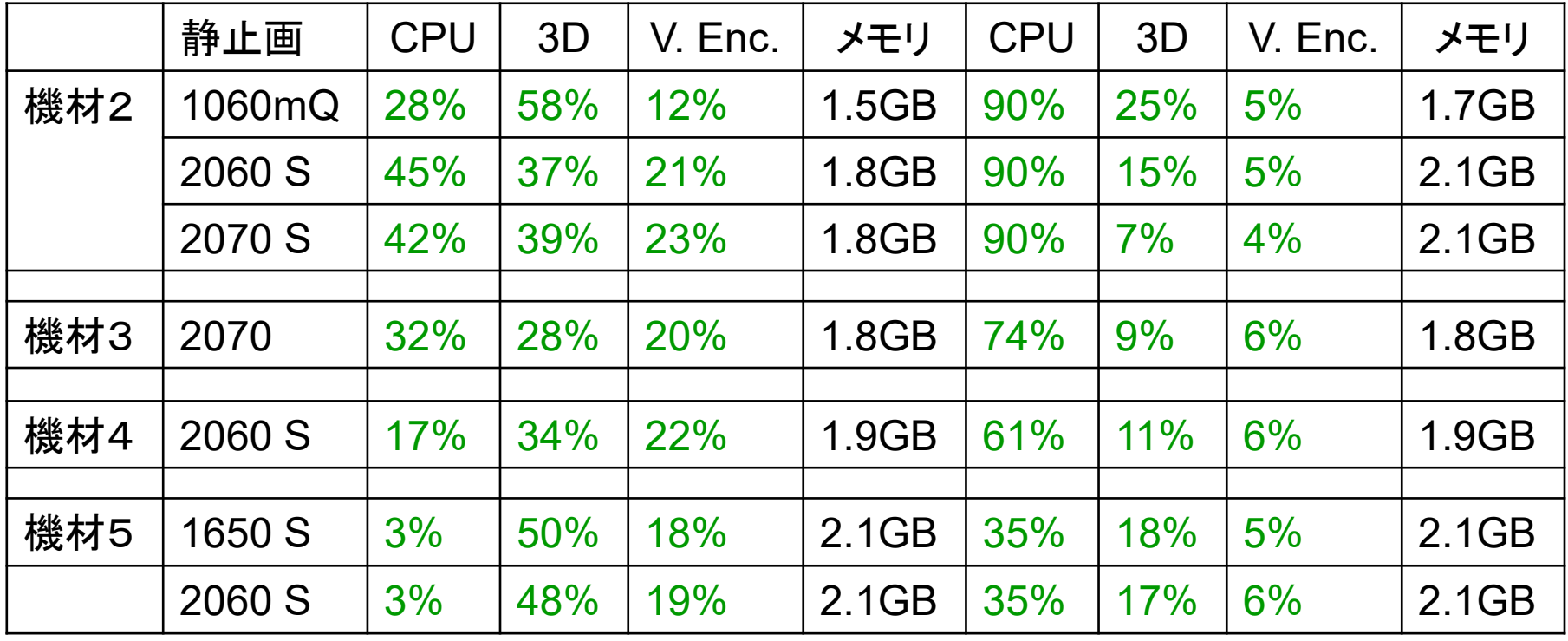

## AVRでの性能評価

- VMDとPyMOLについて、AVR経由での性能評価。
	- PyMOLは、シェーダ対応なので高速化を期待。
	- 332,712原子の系
		- Stickの場合、GPUのメモリをオーバーして性能出ず。

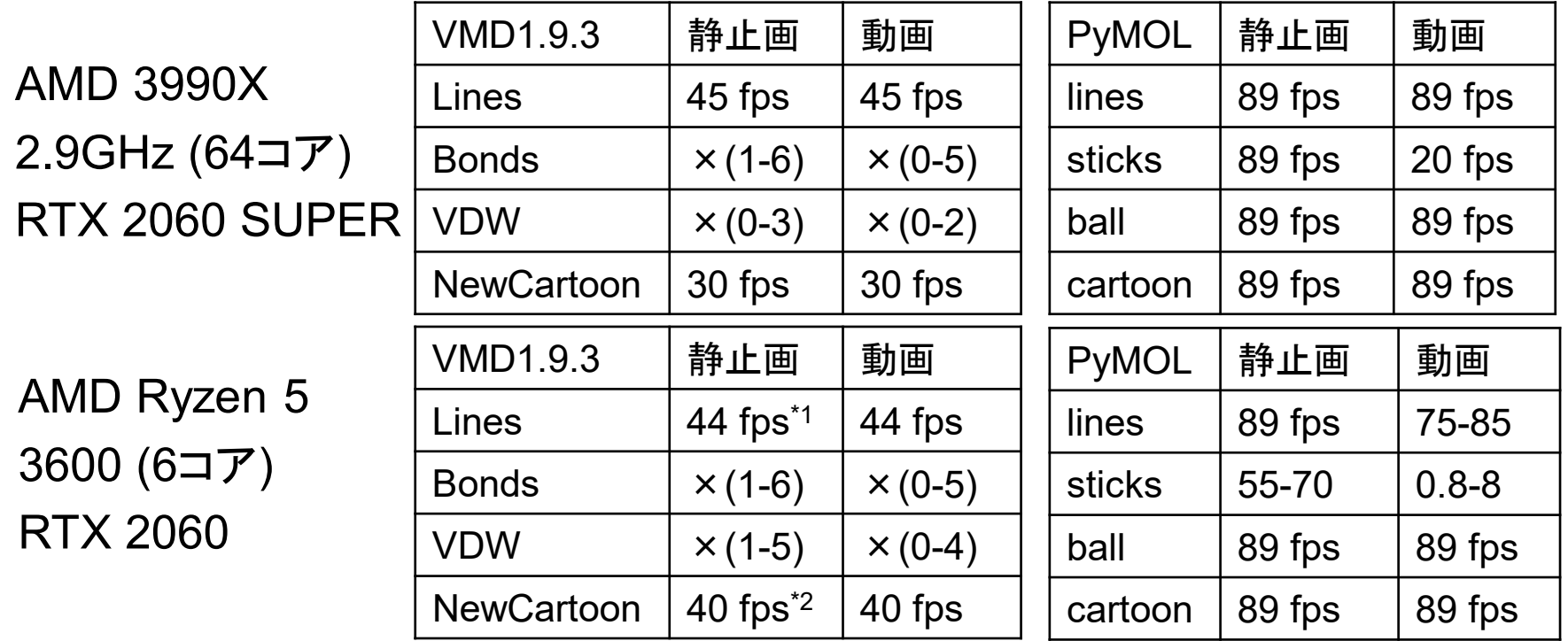

\*1 再生を停止し、Frameを0に戻した時、急に89 fps出るようになる。詳細分析中。 \*2 分割数を下げると、89 fps出るようになる。

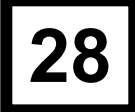

まとめ

- COVID-19/SARS-CoV-2関連のVR教材コンテ ンツを作成してみた。
- MDのVRソフトである MolCollabo のSDKを用 いて、Unityで、ポリゴン表示の機能拡張をした。
- MDのトラジェクトリ再生(動画)での表示性能を 様々なGPUカードで評価した。
	- PCの性能の影響が大。 (Unityのmulti-theard化に期待。)
	- PyMOLの評価から、GPUのキャッシュの利用が高速化に 重要と判明。 (今後改良予定)
- VIVE focus plus単体での性能評価もした。
	- デモには使えそう。 (今なら、Oculus Quest 2?)